## **Webinar**

**d.velop documents: Smart Explorer vs. WebClient** Die Zukunft der eAkte liegt in Ihren Händen

Patrick Dressler | Gerrit Berghaus

## Die Spielregeln

### für das heutige Webinar

- 1. Alle Teilnehmenden sind stumm geschaltet
- 2. Fragen können jederzeit über das Chat-Fenster gestellt werden
- 3. Fragen werden am Ende des Webinars beantwortet
- 4. Die Präsentation und Aufzeichnung werden nach

dem Webinar zur Verfügung gestellt

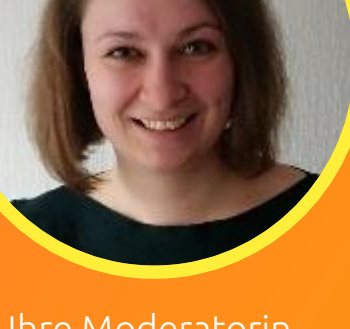

Ihre Moderatorin, Dortje Janzen

## Ihre heutigen Referenten

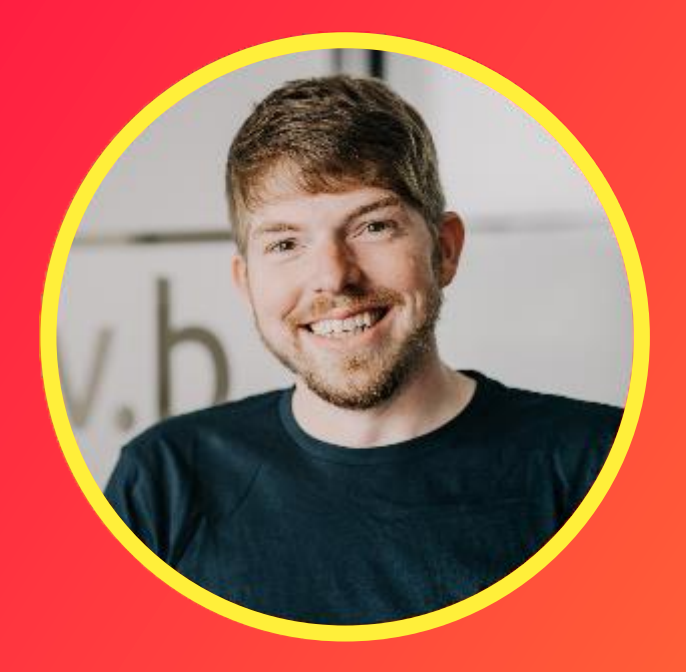

### Patrick Dressler Produktmanagement | d.velop Telefon : +49 59 31-93 98 0 Mail: produktmanagement@pubs.d-velop.de

### Gerrit Berghaus Produktmanagement | d.velop Telefon : +49 59 31-93 98 0 Mail: produktmanagement@pubs.d-velop.de

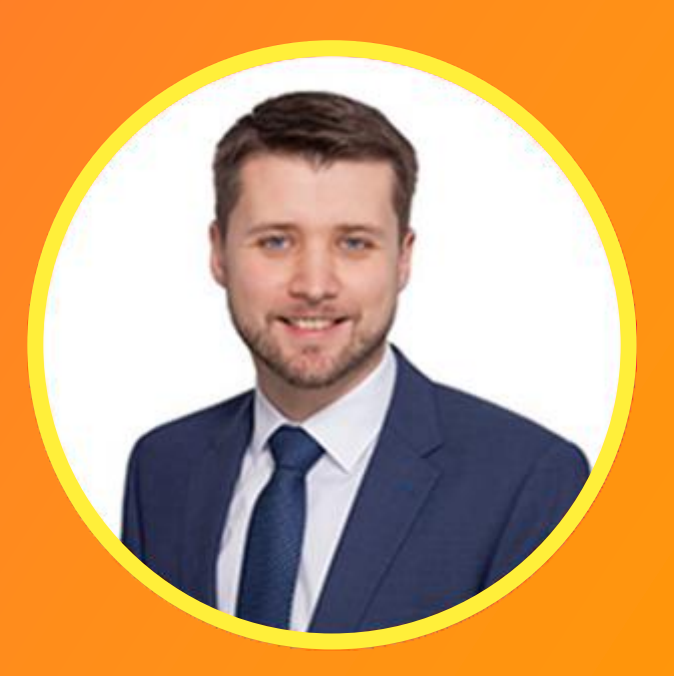

# 01 d.velop documents

Vom Smart Explorer zum WebClient

## Warum "d.velop documents"?

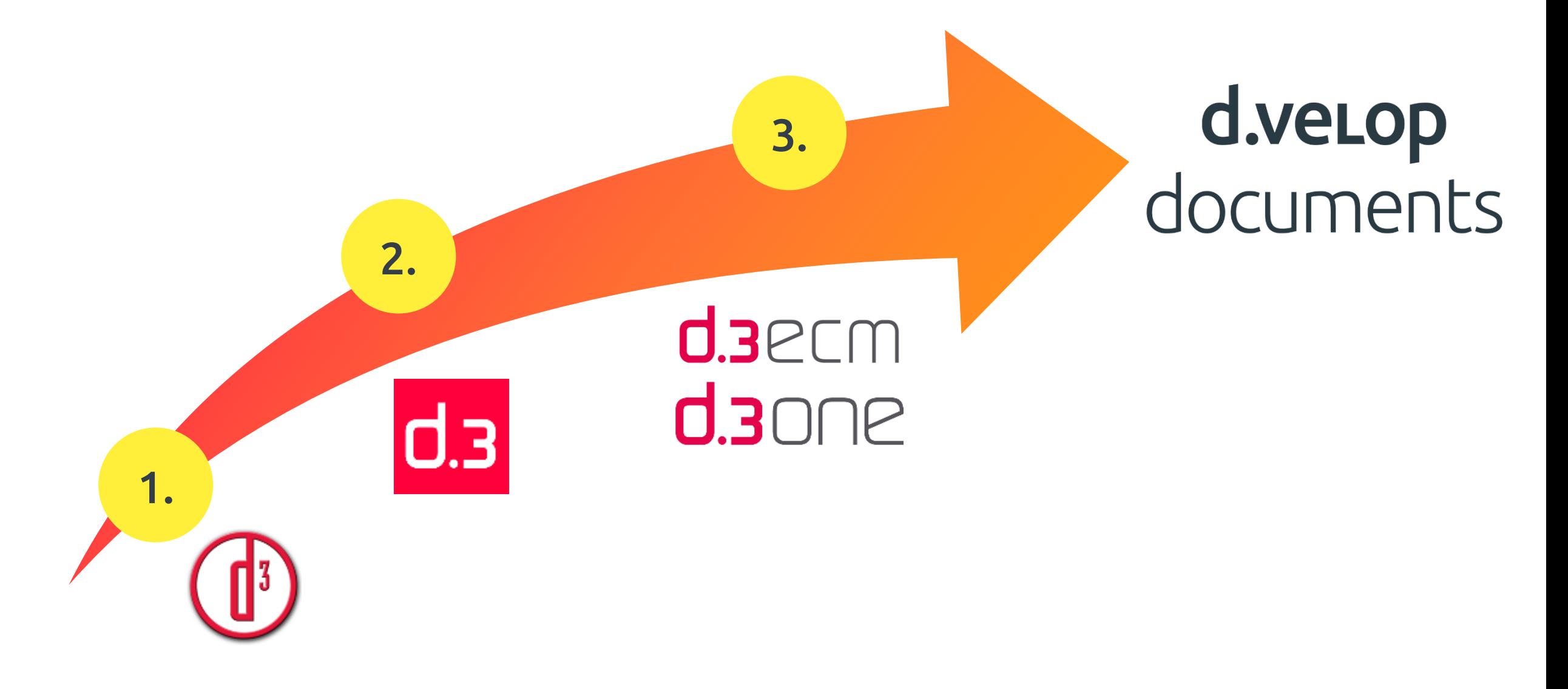

d.veLop

# 12 Der WebClient

d.veLop

Die Zukunft der eAkte liegt in Ihren Händen

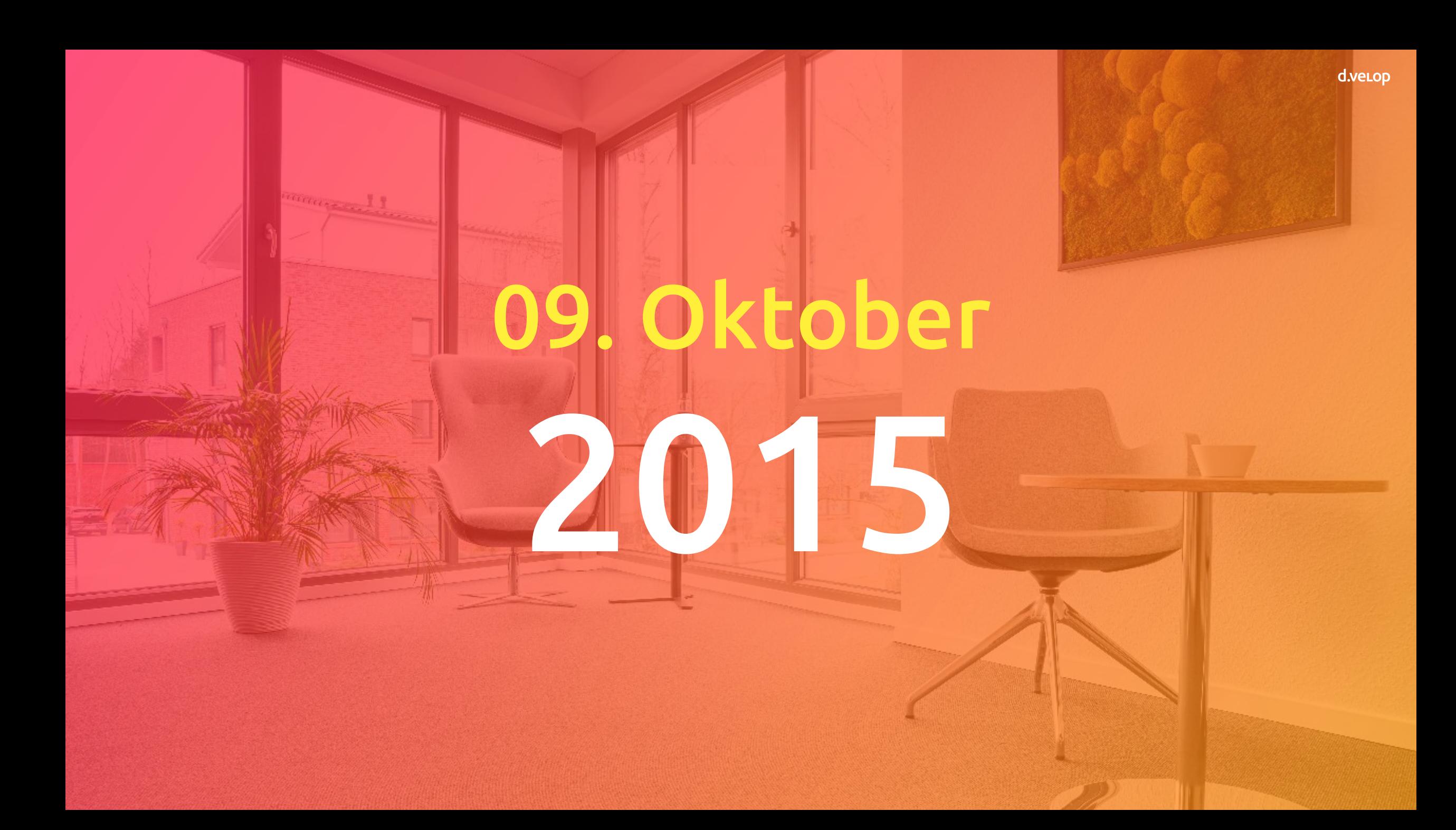

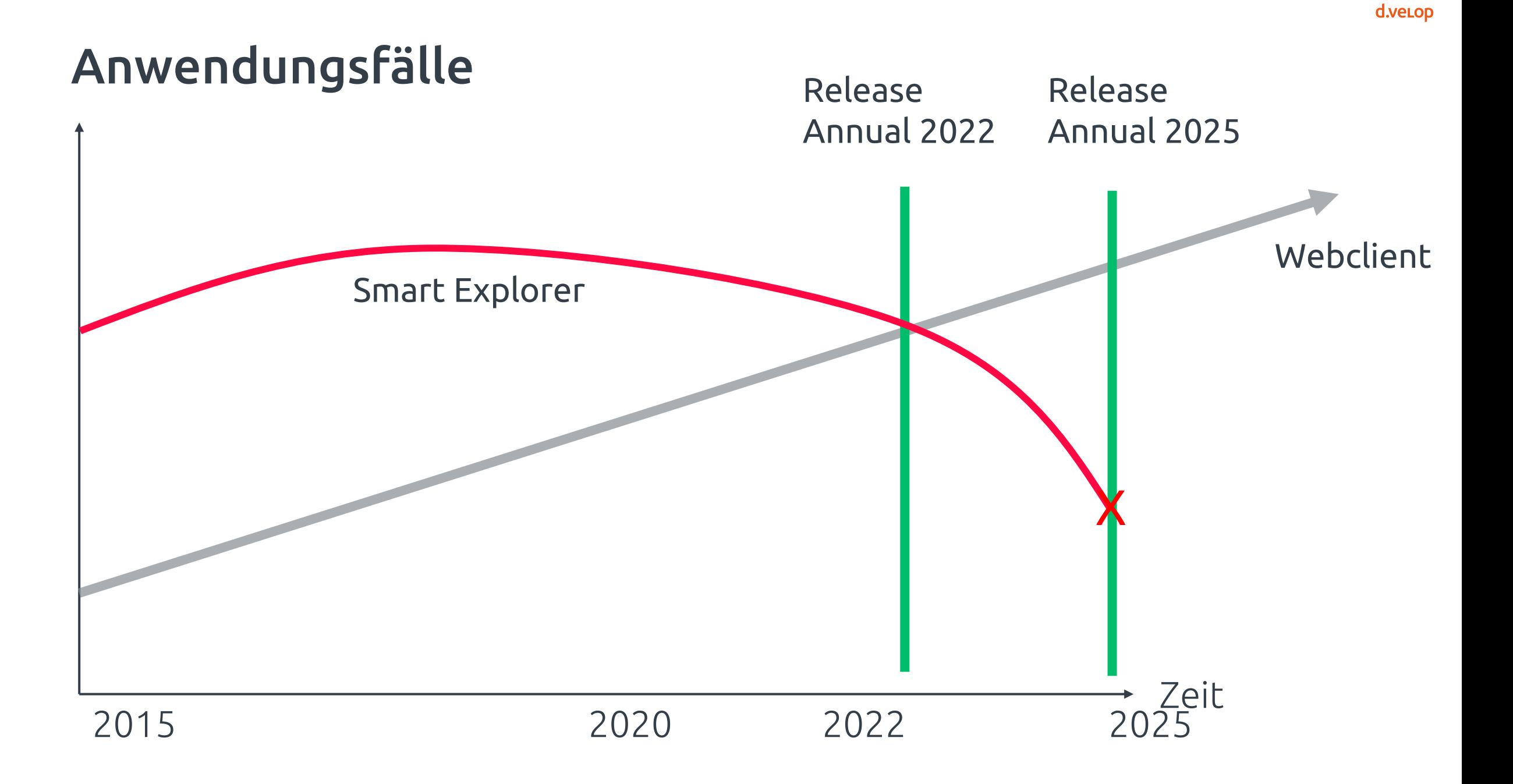

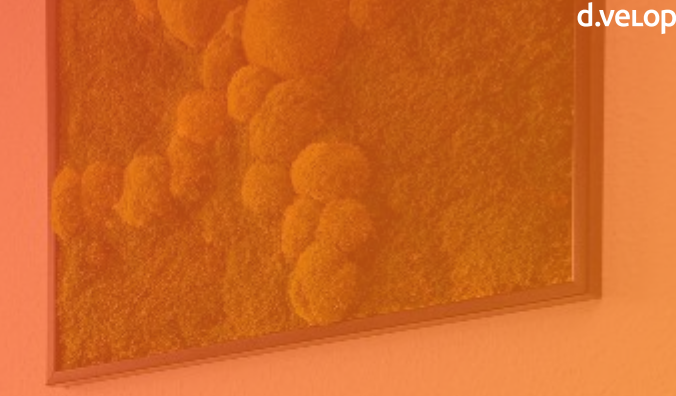

# Annual 2025 Current Q1.2025

## d.velop lifecycle policy

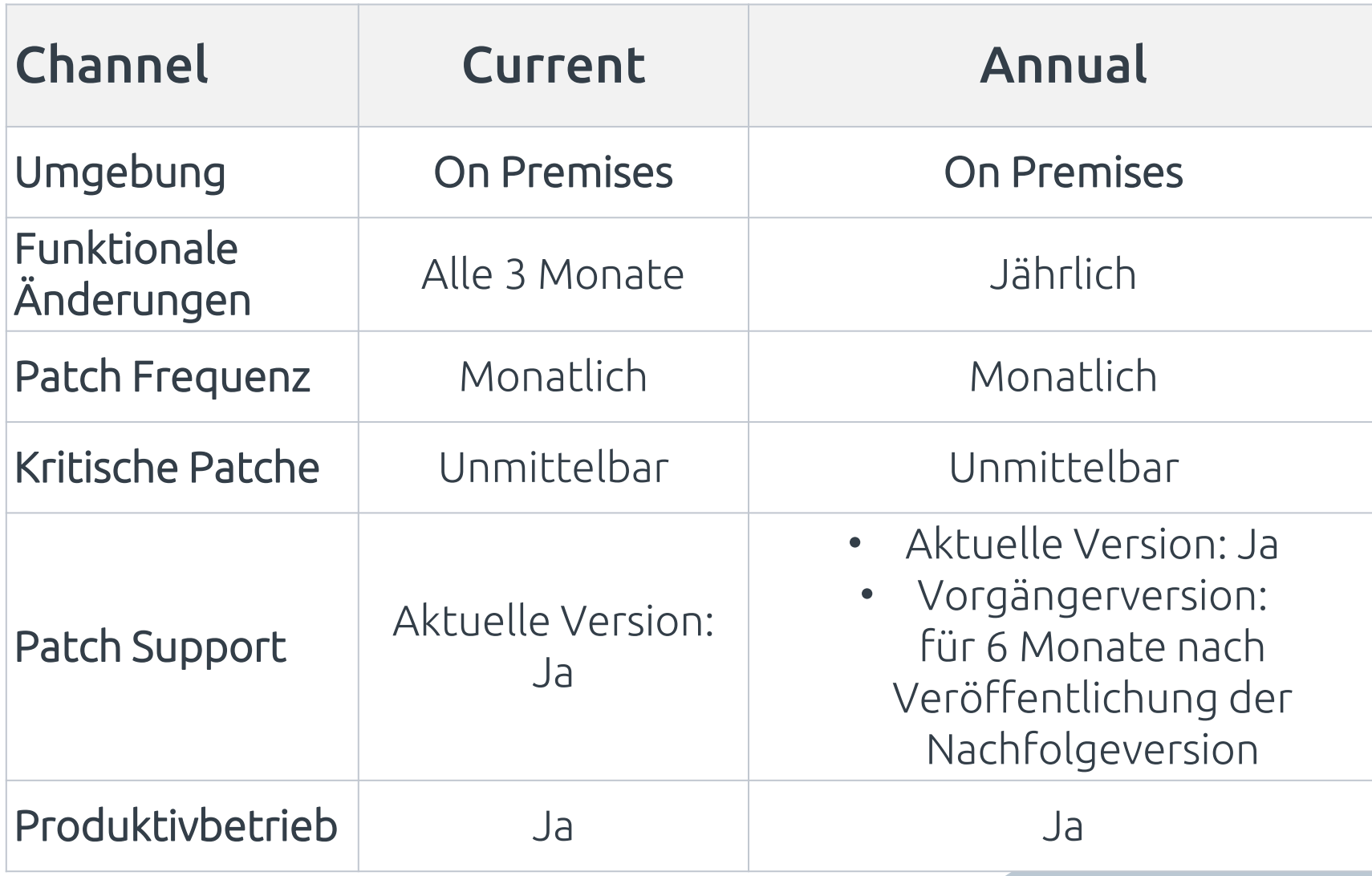

## Clientkonzept: d.velop documents

### Im Mittelpunkt stehen

### die Anwendenden!

- Unterschiedliche Endgeräte
- Bedienkonzept
- Integration

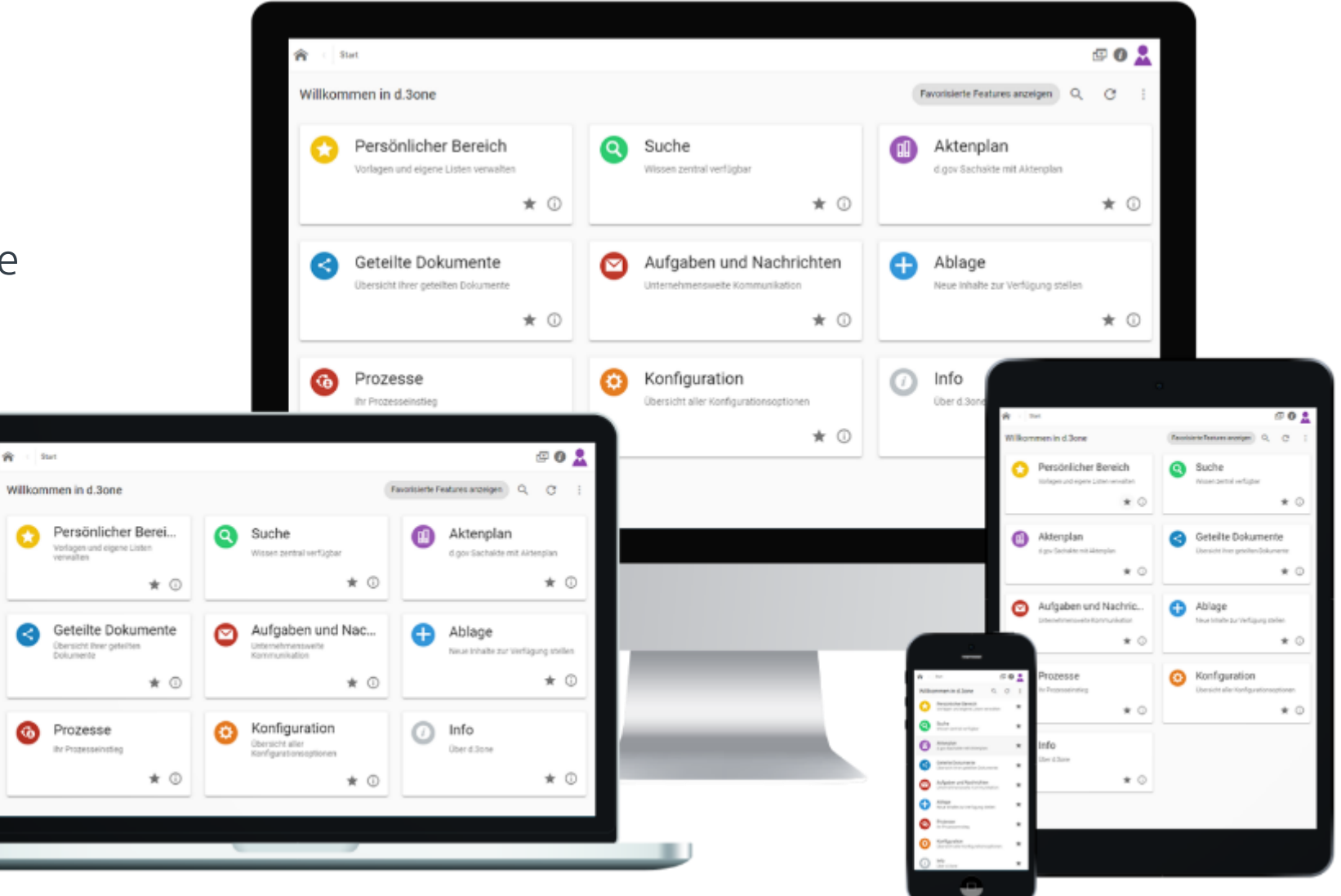

## d.velop documents in Microsoft Outlook

Integration im Microsoft Outlook Client:

Einfach auf Aufgaben und Nachrichten

aus dem E-Mailclient zugreifen.

Office 365

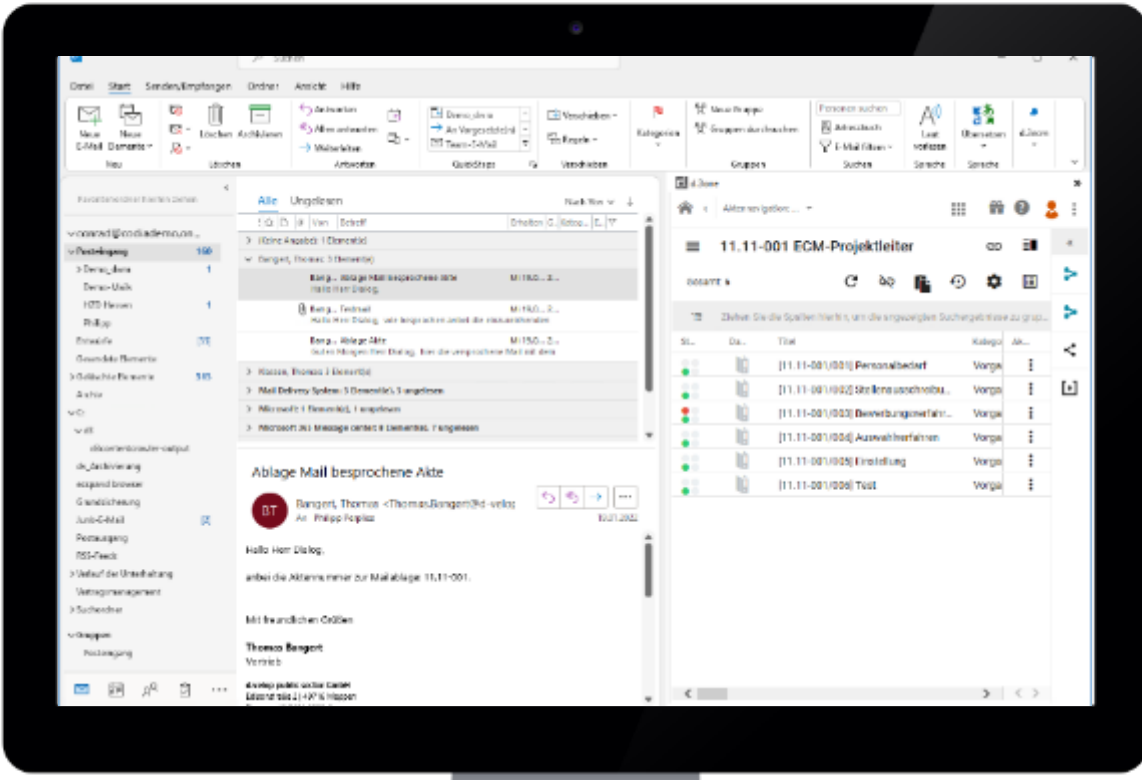

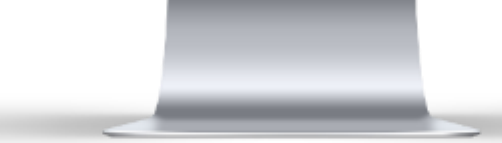

## d. d.velop mobile

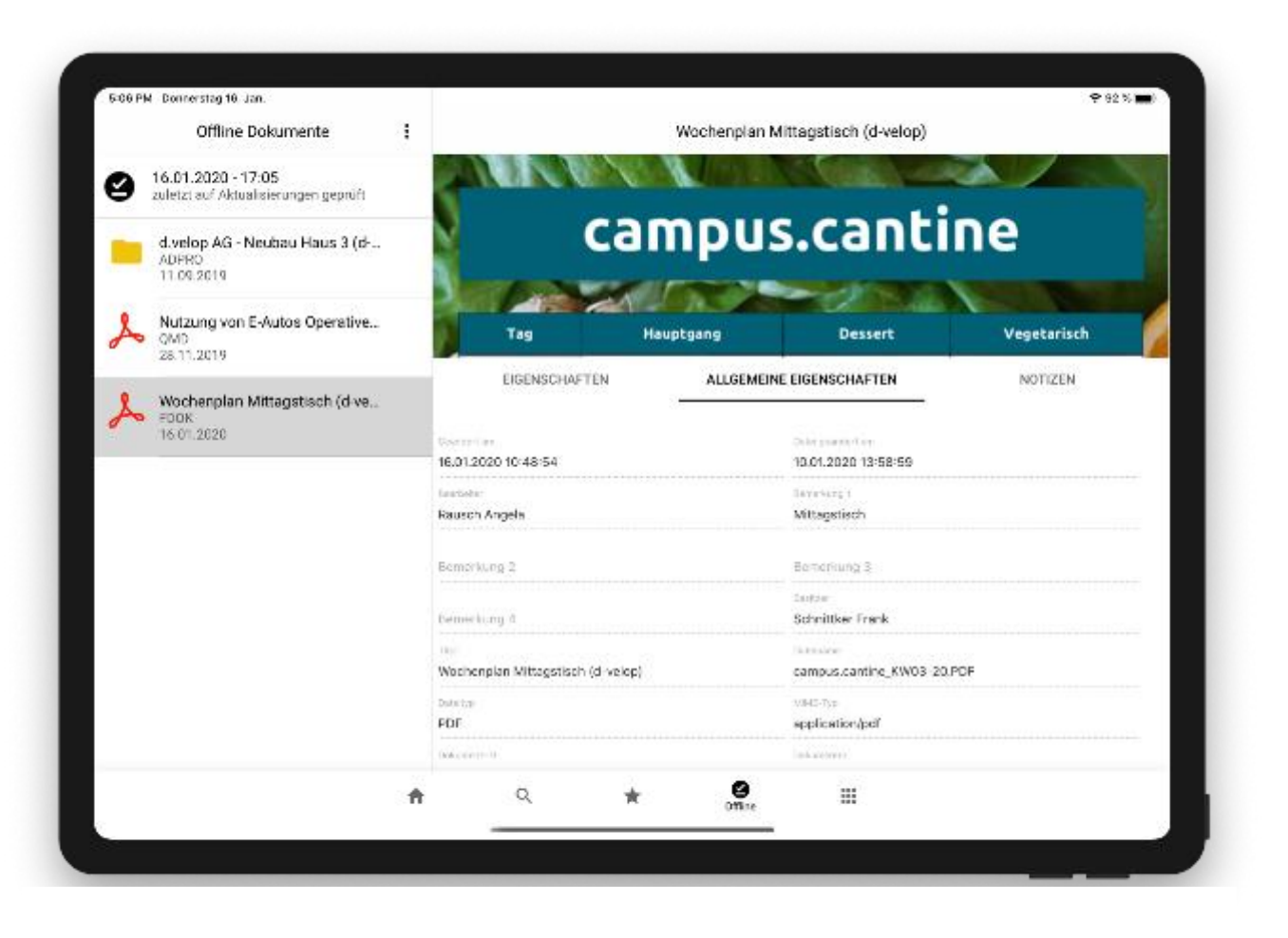

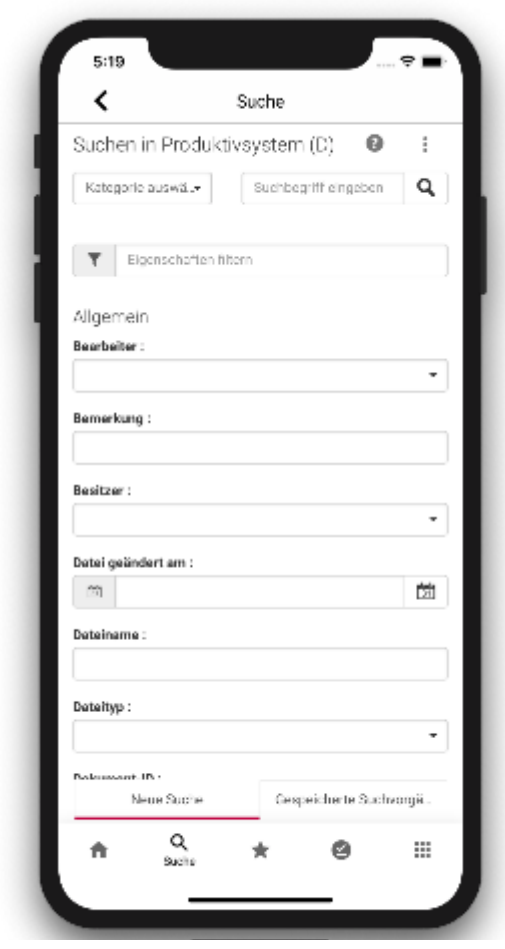

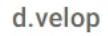

Mein Dashboard

÷

#### EE KLASSISCHE ANSICHT ANZEIGEN + WIDGET HINZUFÜGEN

Signieren

Dokumente digital signieren

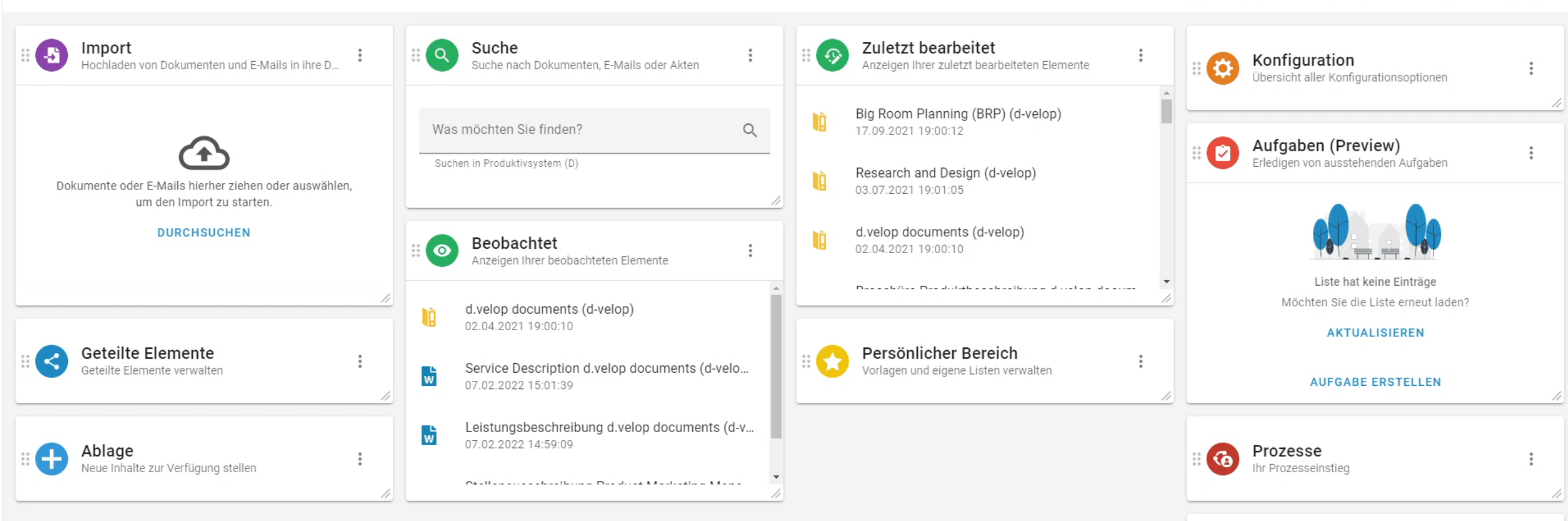

# 03 Anwendungsfälle

Lösungen im WebClient anhand echter Praxis-Beispiele

d.veLop

## Suche

#### d.velop **HE**  $\frac{1}{2}$  $\odot$  $\mathbf{r}$  $\ddot{\cdot}$ Mein Dashboard + WIDGET HINZUFÜGEN **EE KLASSISCHE ANSICHT ANZEIGEN**  $\left($ Suche Favorisiert  $\alpha$  $\mathbb{E}(\mathbf{x})$  $\vdots$ Aufgaben  $\mathbb{S}$  $\odot$  $\vdots$  $\mathbb{E}(\mathbf{E})$ Anzeigen Ihrer favorisierten Elemente Suche nach Dokumenten, E-Mails oder Akt... Aufgaben erledigen Lohnkonto | Gehaltsabrechnung 11\_11 飞  $\alpha$ Was möchten Sie finden? 03.08.2022 10:23:14 Aktenplan  $\mathbb{E}(\overline{i})$ 吅  $\ddot{\cdot}$ Suchen in Verwaltung Aktenplan verwalten Bewerbung | Präsentation - Fallakte Personalwesen Ď 1, 25.07.2022 11:41:50 Zuletzt bearbeitet  $\odot$ Bestellung | BES-2022-000001 | Bestellung\_BES-2022-00...  $\vdots$ ♪ Anzeigen Ihrer zuletzt bearbeiteten Elemente 10.05.2022 08:14:27  $\Delta$ m [APV-2022-00020] Hundeanmeldung 123 ÙÒ. 18.11.2022 00:15:04 [APV-2022-00019] Bedarf Consultant **ID** 11.11.2022 09:15:57 [VM000033] BMW X1 852 ÙÒ 08.11.2022 08:00:08

## Aktenplan

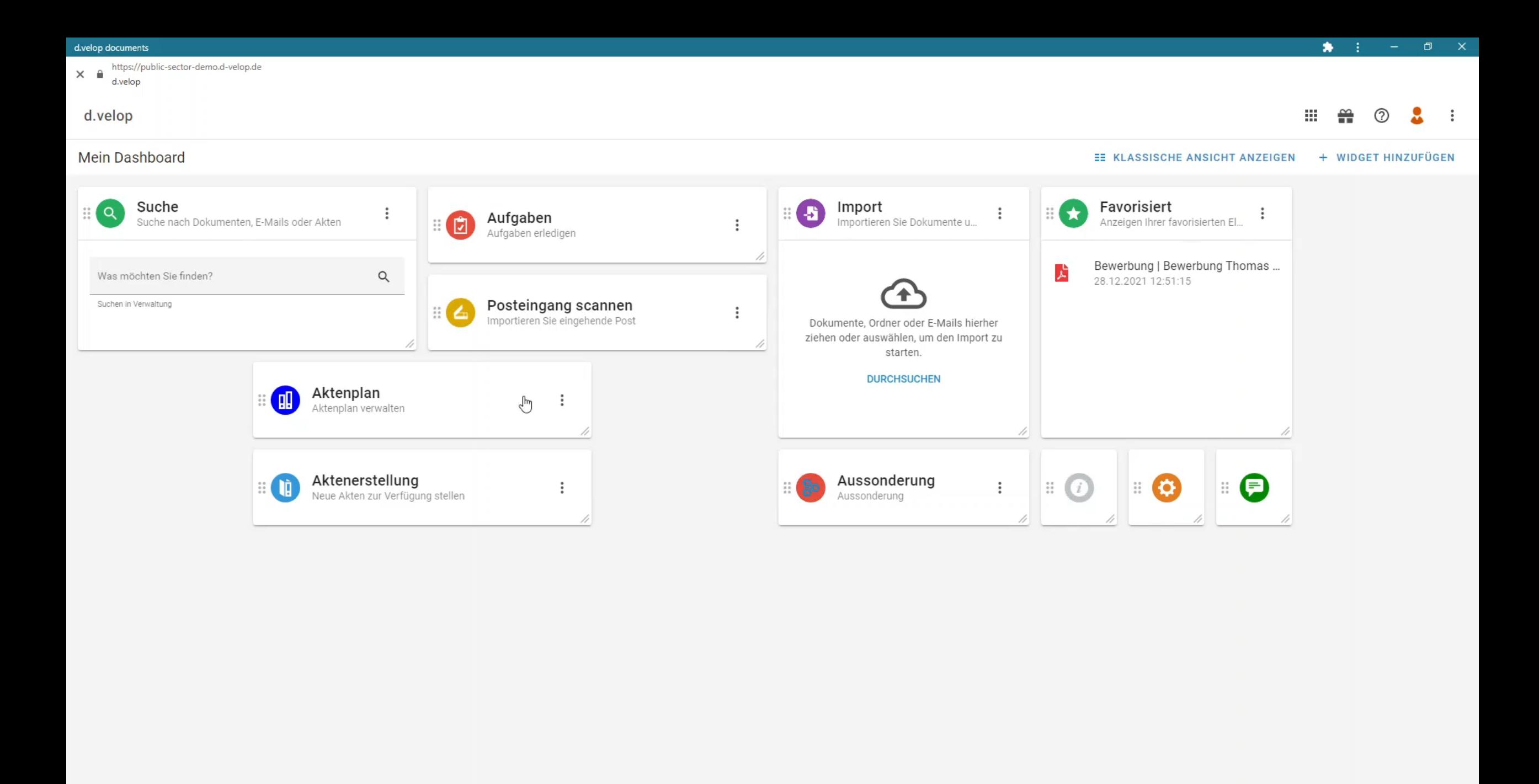

## Favoriten

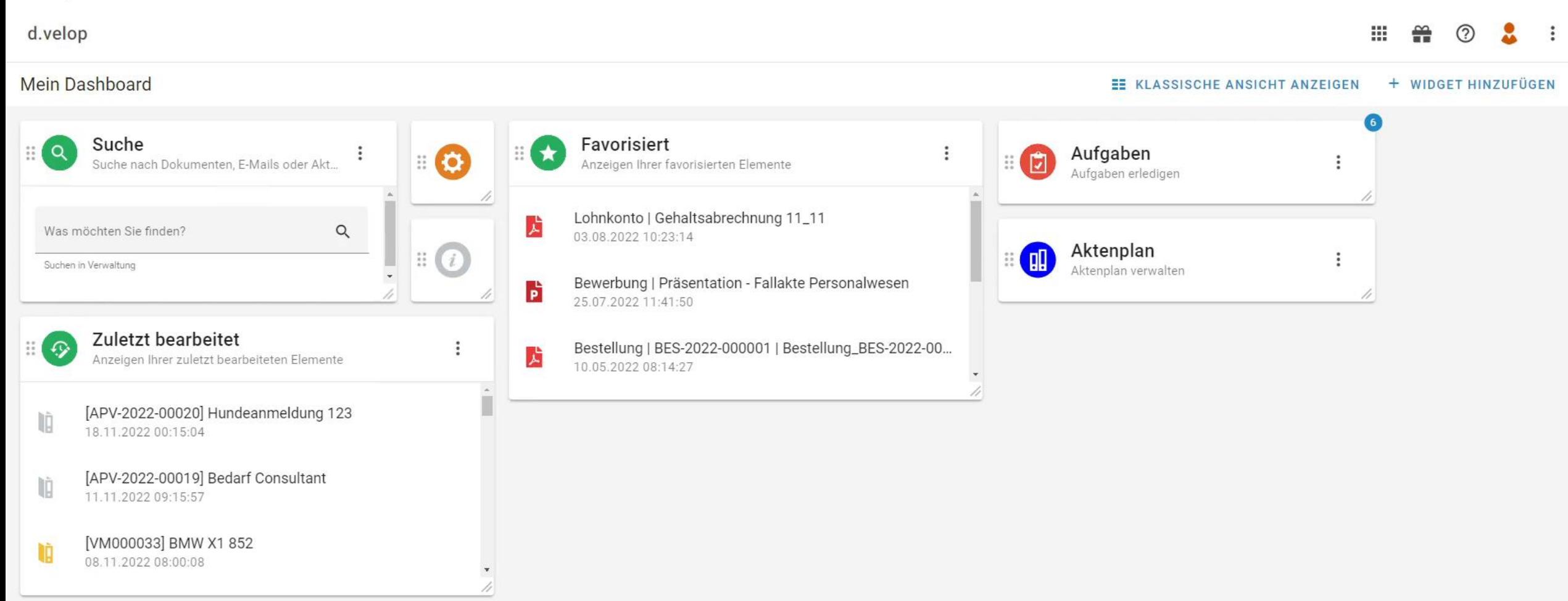

## Zuletzt bearbeitet

#### d.velop documents

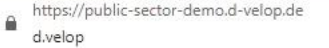

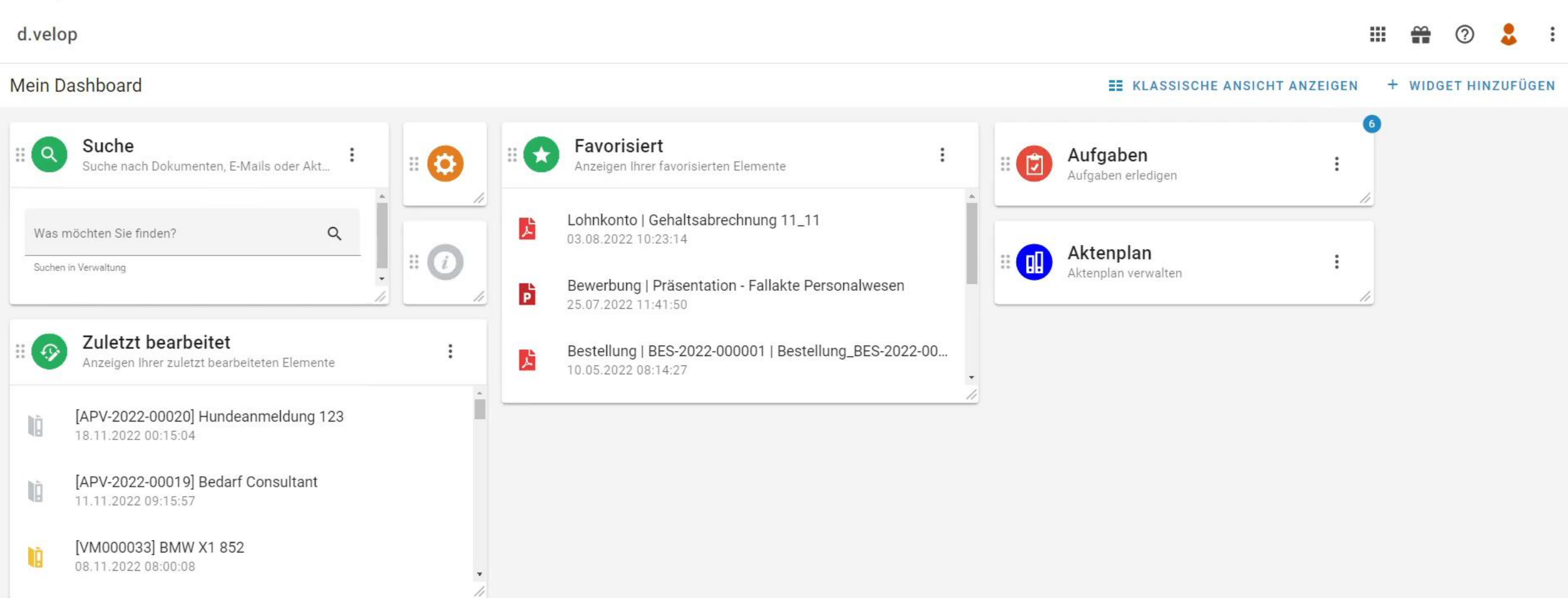

# Dokumentenbearbeitung

d.veLop

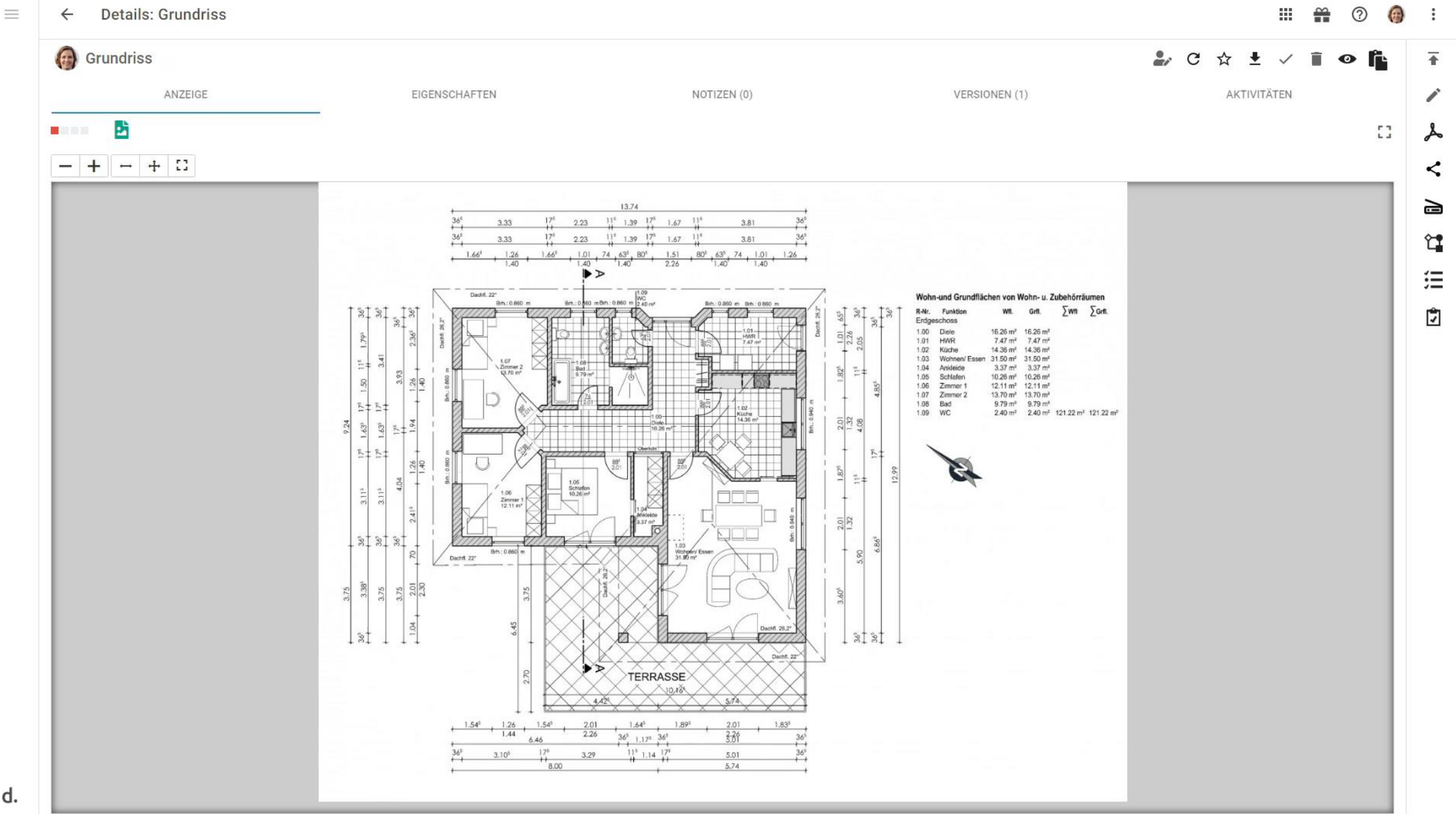

d.

## Prozessteilnahme

d.veLop

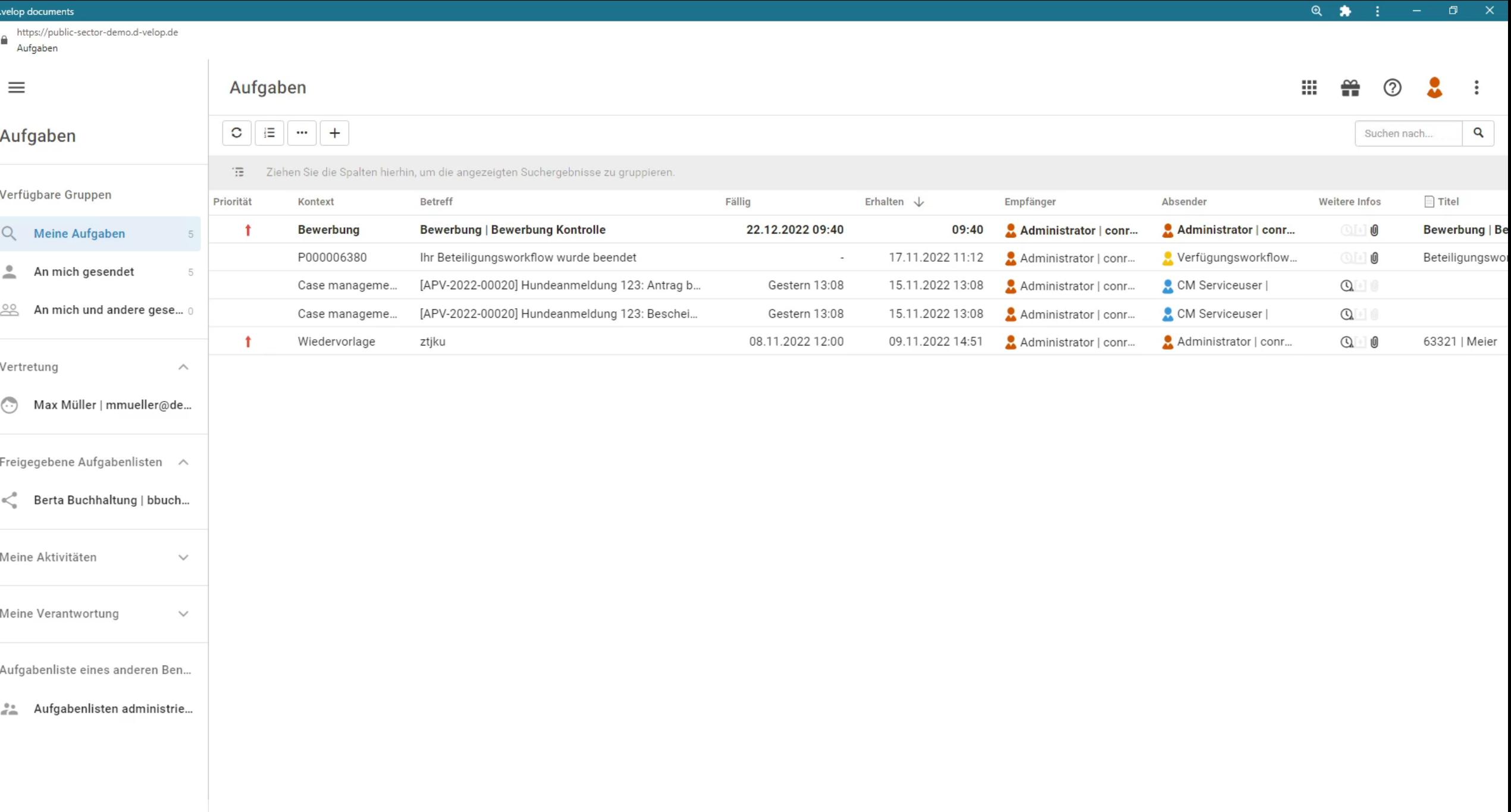

 $\left\vert 1\right\rangle$ 

## Aufgaben

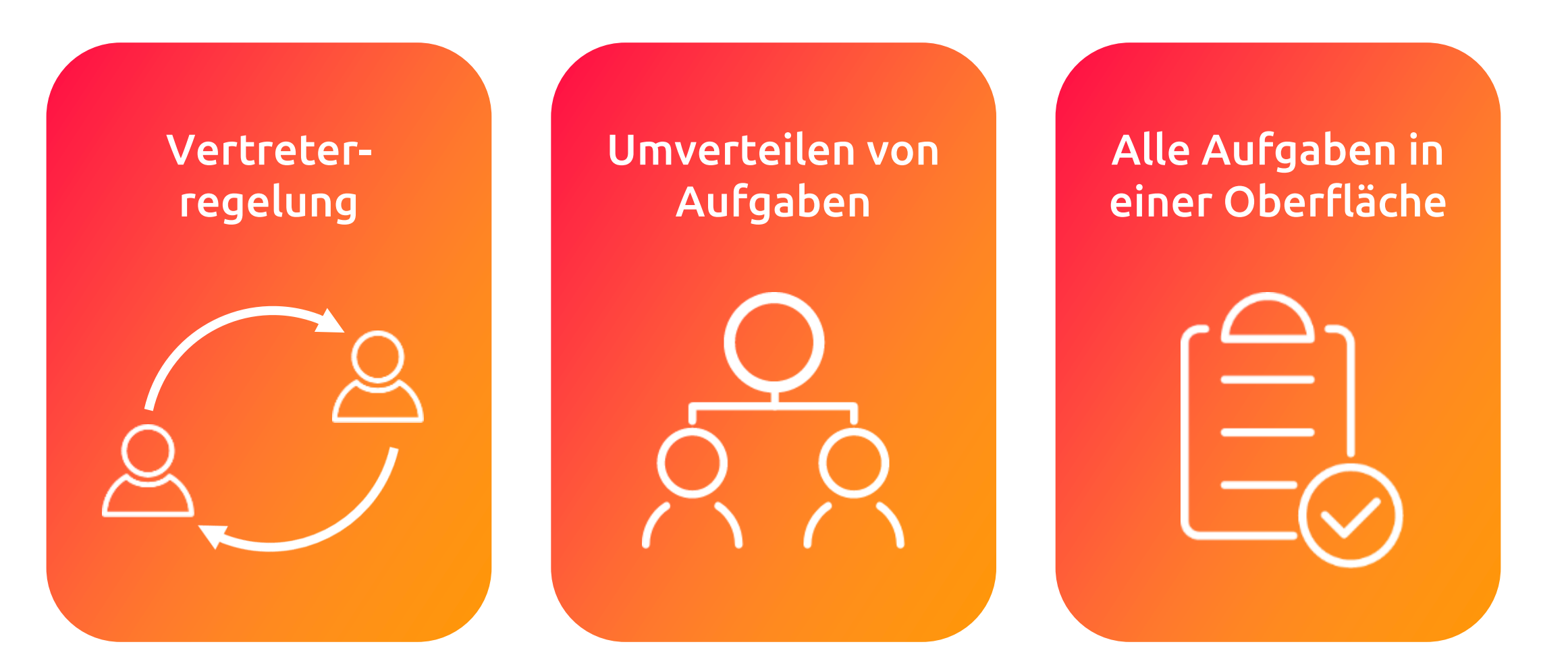

# Dokumentenexport

d.veLop

 $\left\| \cdot \right\|$ 

**Contract Contract** 

 $\begin{tabular}{ll} \bf \color{black}{\ensuremath{\mathsf{a}}}\end{tabular} \begin{tabular}{ll} \bf \color{black}{\ensuremath{\mathsf{https://public\text{-sector\text{-}demo.d\text{-}velop.de}} } \\ \bf \color{black}{\ensuremath{\mathsf{a}}}\end{tabular}$ 

< Suche > Suchergebnisse > Aktennavigation:

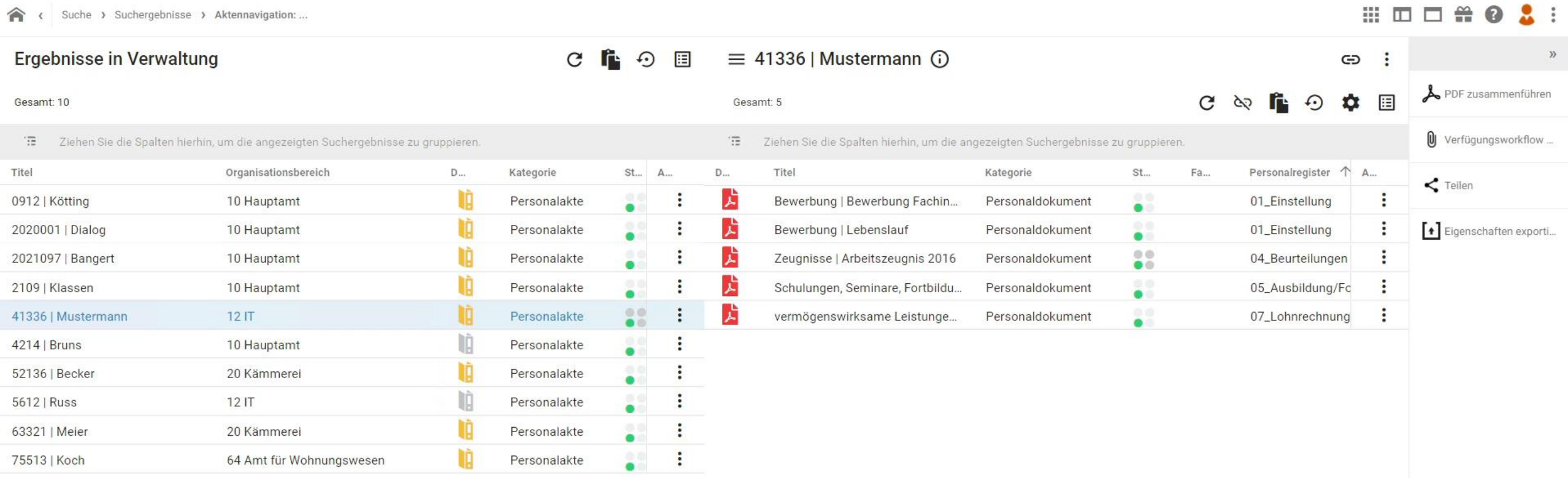

d.veLop

# 04Jetzt umsteigen!

Wie komme ich an den WebClient?

## Voraussetzungen

- 1. Update der technischen Systeme auf Current und Annual
- 2. Wechsel auf eine IDP-Berechtigungsstruktur
- 3. Einführung der TaskApp

Schritte müssen nicht parallel stattfinden Unsere Experten:innen unterstützen Sie gerne beim Wechsel

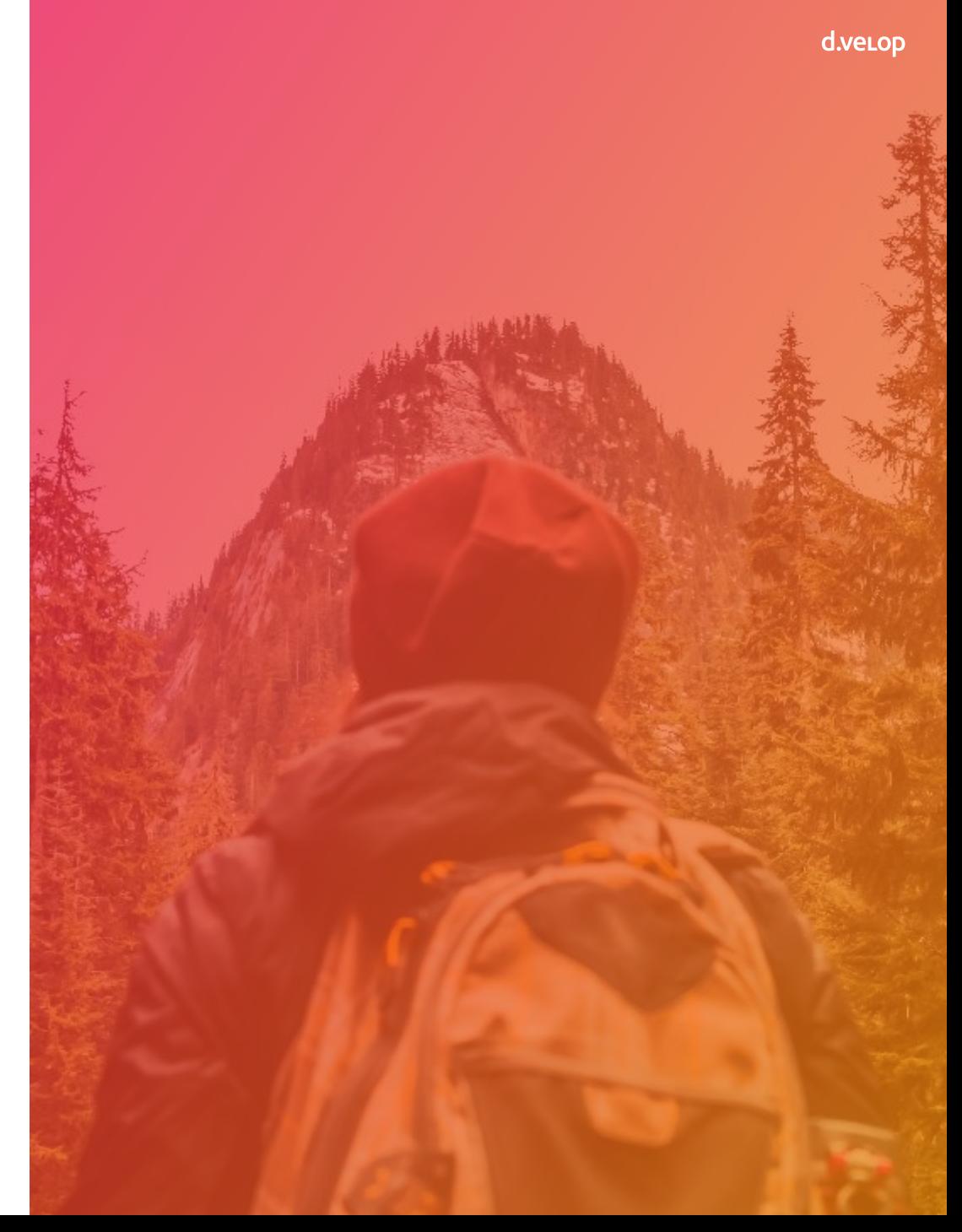

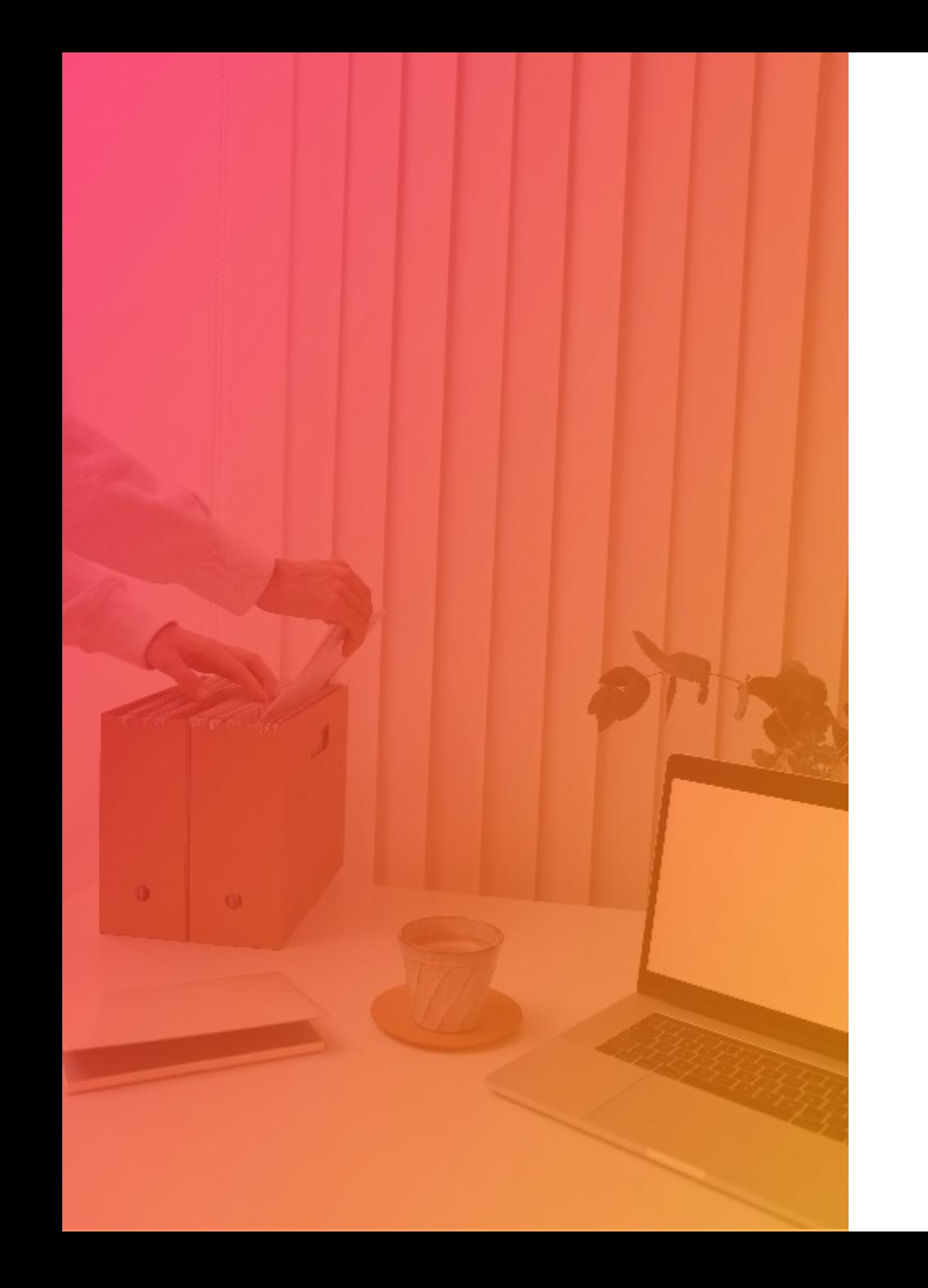

## Tipps & Tricks

- Umsetzung neuer Lösungen direkt im WebClient
- Übergreifende Lösungen für den WebClient optimieren / testen
- Abteilung für Abteilung umstellen
- Auf Kundenseite: Definition eines Projektmanagements "Umstellung WebClient"

# Mit dem Umstieg stellen Sie Ihr DMS zukunftsfähig auf !

# Informiert bleiben!

d.veLop

◈

 $\rightarrow$ 

 $\star$ 

### Dashboard / dashboard

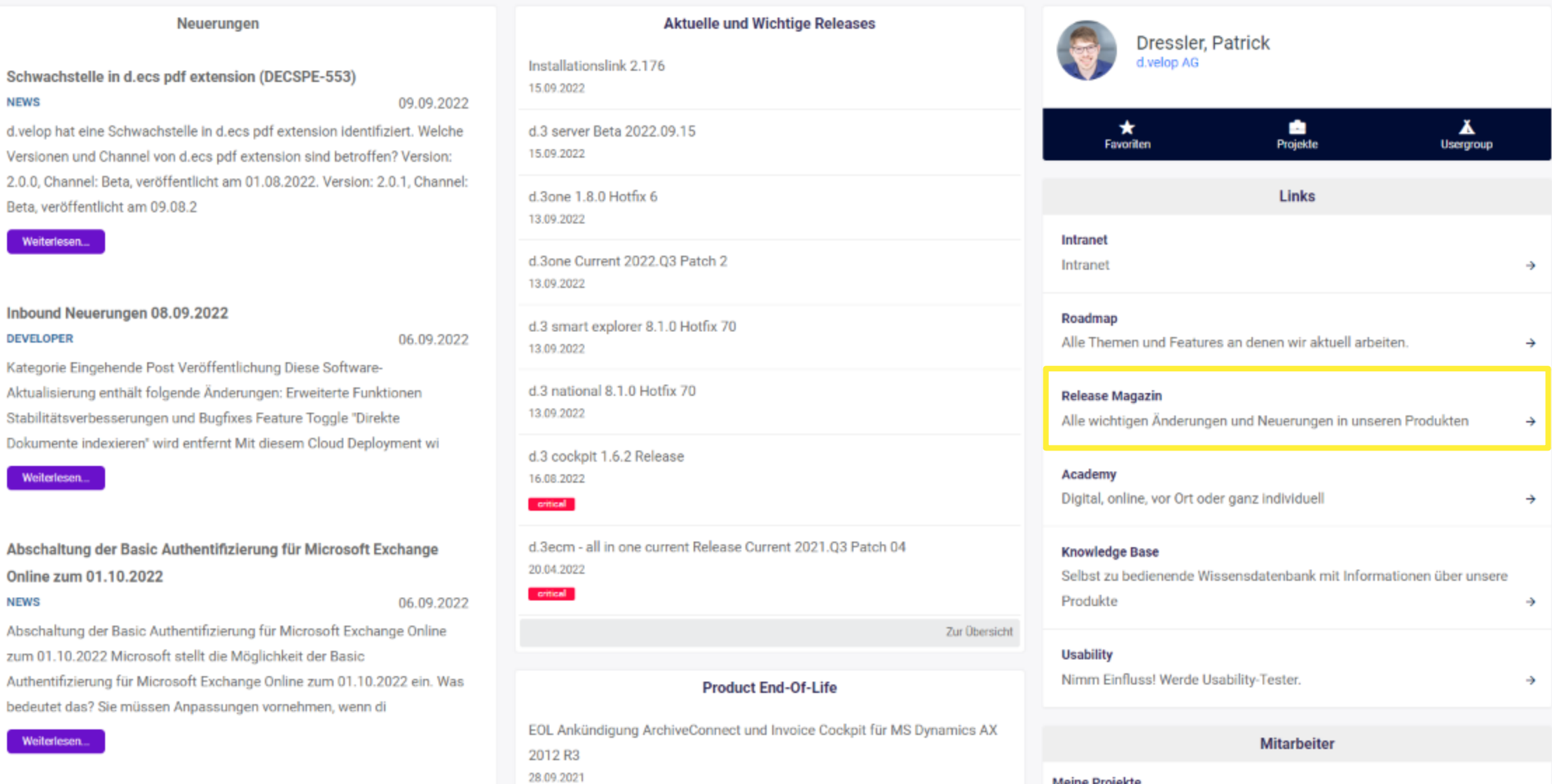

Abkündigung Microsoft Basic Authentifizierung **DEVELOPED** 

no no popo

Abkündigung der Db2 for i Unterstützung

All deine Projekte auf einem Blick.

**Meine Projekte** 

### ::: d.veLop service portal

⋗

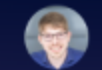

⋗

 $\rightarrow$ 

#### **Dokumentation**

#### Wie können wir helfen? Release Magazine d.velop documents Version Suchen in Release Magazine d.velop documents Q Annual\_2022  $\checkmark$ Language Deutsch Suchen Release Magazine d.velop docume Q Impressum und rechtliche Hinweise Über das Release Magazine d. velop documents Releasekalender Die in dieser Dokumentation enthaltenen Informationen sind Dieses Dokument informiert Sie über alle wichtigen Die d.velop product lifecycle policy vereint die beiden Impressum und rechtliche Hinweise mit größter Sorgfalt erstellt und durch unsere Änderungen und Neuerungen in unserem Produkt d.velop Bereitstellungsformen Cloud und On-Premises. Wenn Sie Qualitätssicherung nach dem allgem... die d.velop-Produkte auf eigen... documents, die für Sie als Anwendend... Über das Release Magazine d.velop documents Releasekalender Systemvoraussetzungen ≯ ≯ Übersicht der enthaltenen Komponenten Änderungen der Installationspfade Übersicht der enthaltenen Komponenten Änderungen der Installationspfade Systemvoraussetzungen Abkündigungen (End of Life) Auf dieser Seite erhalten Sie für die Administration einen An dieser Stelle finden Sie alle enthaltenen Mit Bereitstellung von d.velop software manager als umfassenden Überblick über die Systemvoraussetzungen Module/Komponenten, die in allen d.velop documents-Erforderliche nachträgliche von d.velop documents. Die h... Stufen (basic, business, ultimate) enthalten... Installationspfade angepass... Anpassungen Ändern des Standardkennworts für den Benutzer "d3\_wfl" Konfigurieren der Erweiterungen für d.3 presentation server

#### Neue und verbesserte Funktionen

Festlegen der Abwesenheit und einer Vertretung

≯

Installationsassistent haben wir die Struktur der bisherigen

## Webinar-Reihe "Up to date mit dem Produktmanagement"

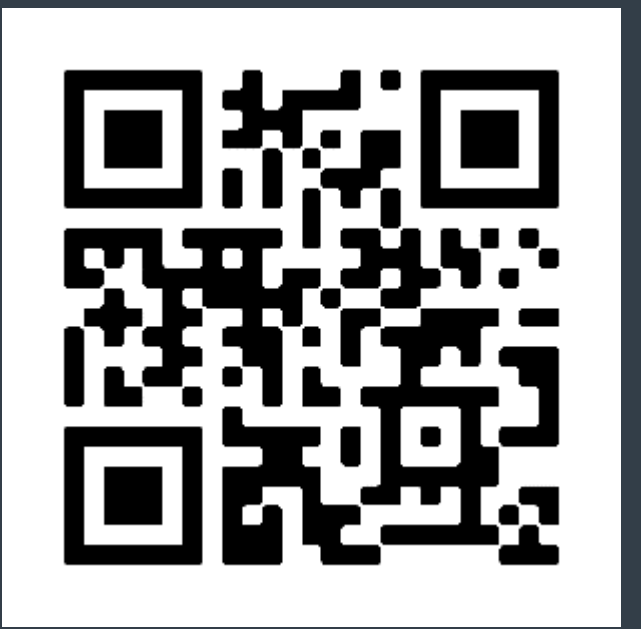

[Jetzt anmelden](https://content.d-velop.de/webinar-produktmanagement-public-sector)

![](_page_37_Picture_3.jpeg)

![](_page_37_Picture_4.jpeg)

![](_page_37_Picture_5.jpeg)

Q2 / 2023 Termin folgt in Kürze

d.veLop **PUBLIC SECTOR DAYS** 

05. & 06. SEPTEMBER 2023 in KASSEL d-velop.de/public-sector-days

## Vielen Dank. Sie haben noch Fragen?

## Wenden Sie sich gerne an Ihren Ansprechpartner unter: [produktmanagement@pubs.d-velop.de](mailto:produktmanagement@pubs.d-velop.de)

Die Inhalte sind nach aktuellem Planungs- und Entwicklungsstand erstellt worden und können sich jederzeit ändern.

Insbesondere Zeitangaben beziehen sich auf die aktuellen Planungen, Anforderungen und Ressourcenverfügbarkeit. Sollten sich die genannten Parameter ändern, behalten wir uns vor, die Termine entsprechend anzupassen.

Die Überlassung der Präsentation erfolgt nur für den internen Gebrauch des Empfängers und darf in keiner Weise mit Dritten geteilt werden.

![](_page_40_Picture_0.jpeg)